# **Mkv Cutter Crack Free Download For PC**

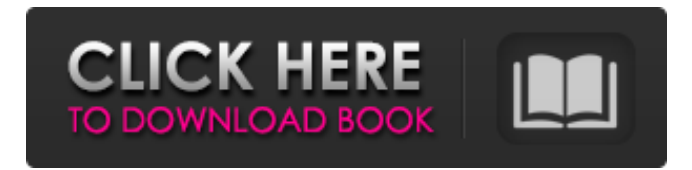

## **Mkv Cutter Crack+ [Win/Mac]**

Mkv Cutter is an H.264 MKV video editor and cutter that allows you to cut sections of your videos as new videos of arbitrary lengths, with interesting result. Use this tool as an easy way to extract video parts out of a large video file, save them and reassemble them as new video content. Mkv Cutter can be used as an addition to ffmpeg to splice multiple media files to one file, video editor, multimedia cutter, mkv cutter, mkv splitter, h.264 mkv video cutter, mkv to mp4 cut. Mkv Cutter is easy to use: 1. Click Add to add a file to the batch in the editing window. The batch is represented by the red dot. 2. Click Cut List in the top row to create a cut list for the batch. 3. Click Add to add a file to the batch in the editing window. The batch is represented by the red dot. 4. Click Cut List in the top row to create a cut list for the batch. 5. Click Save to save the current batch to the cut list. The cut list is represented by the blue dot. 6. Click Load to load a cut list. The cut list is represented by the blue dot. 7. Click Load to load the current batch to the cut list. The cut list is represented by the blue dot. 8. Click Save to save the current batch to the cut list. The cut list is represented by the blue dot. 9. Click Next to move to the next part. 10. Click Next to move to the next part. Mkv Cutter is an video cutter. You can cut all frames in the batch or only a part. Features: -Cut parts from input files -Cut parts to output files -Redirection -All kinds of cut lists -Delete temporary files -Mulit interface(Windows only) -Position, align and stram marker -support for different formats -support for different video types -support for batch batching -support for cut times -Easy to use -Native interface Mkv Cutter supports: -Windows only. -4:2:0 content. -H.264 version 1.1 -Newer versions will be supported, including 2.0 -Require FFmpeg and FFprobe for extisting features. -Not allow batch

#### **Mkv Cutter Crack + Free**

Cut MKV file by frame to save Cut parts of MKV movie and save to PC as new video Opens input MKV file automatically and sets start and end frame index Select start frame index Select end frame index Create cut lists Select output file path Select output folder Select output file type Select output format Preview Save file Gui: Quick start guide Supported input MKV file format Supported output format H.264 file format Supported output quality Supported output formats Supported input formats Supported output file sizes Powerful video editing tool Supported input file types Key features: Cut MKV file by frame Moves to the next and previous frame and start and end frame indexes Select start frame index Select end frame index Create cut lists Select output file Select output folder Select output file type Preview Save file System requirements: Windows XP or higher Free Video Cutter is free and easy to use. The graphical interface hides away a lot of the mathematical details that take place under the hood. In our tests, the program worked as expected and gave us the result that we wanted, but we would like to hear from other users how they like the performance. You can find old-looking interface that requires a complete overhaul on Classeur. How to get more information: Mkv Cutter Crack For Windows forum How can I delete MKV file in Linux? Mkv Cutter forum Mkv Cutter - Beta release - 2013-03-11 - Windows Mkv Cutter - Beta release - 2013-03-11 - Linux Mkv Cutter - Beta release - 2013-03-11 - Mac OS Mkv Cutter is a free and easy-to-use video cutter for Windows. The graphical interface hides away a lot of the mathematical details that take place under the hood. In our tests, the program worked as expected and gave us the result that we wanted, but we would like to hear from other users how they like the performance. How can I delete MKV file in Linux? Linux Mkv Cutter is a free and easy-to-use video cutter for Windows. The graphical interface hides away a lot of

6a5afdab4c

## **Mkv Cutter Crack+ Serial Number Full Torrent**

Introducing, Mkv Cutter – the first and only mac video cutter! Mkv Cutter is a mac video cutter that is optimized to handle h.264 content and for cutting out sections of video. The video cutter is extremely easy to use as all features are easy to navigate and can be located on the screen without moving of the mouse. Mkv Cutter is also a mac video cutter that support h.264 media content and supports the cutting of sections of videos from your MKV media container. Mkv Cutter is also a mac video cutter that works perfectly on mac OSX 10.5 Lion and above, as it is a universal binary. The video cutter also supports movies recorded in MKV and WMV media container formats. Mkv Cutter Features: • Mac OS X 10.5 Lion supported • Video editing is easy to navigate with no extra software or plugins to add • Toolbar location is extremely easy to navigate • Support for Mac OS X Lion 10.5 and Higher • Support for MKV and WMV Video formats • Video previewing is easy, just click play and it will preview the section you select • Save to Ogg Theora Video format • Export to H.264, MPEG-4 and OGG Theora video formats • Support for Mac OS X Lion 10.5.x and higher • Installs after installing • Highly customizable interface • Could be added to Dock, but removed by default. Mkv Cutter Requirements: • Mac OS X 10.5 Lion and higher • Frameworx for Mac 13 • MkvTools, MKVToolnix for Mac is preinstalled as a prerequisite. You will also need to have a license from FFmpeg, which is included in the download. Media Player Requirements: • Apple's Quicktime Player Download(949 MB) How to extract and view a video from an.mkv. Windows, Mac, Linux. Did you know that you can extract and view a video from an.mkv? In this tutorial, you'll discover how to to extract and view a video from an.mkv. With this information, you'll be able to extract and view all video formats! Subtitles and Captions Subtitles and Captions comes packaged with each mkv and is most easily accessed through the 'Video' menu. Select 'Show' to open 'Subtitles & Captions' and then

## **What's New in the Mkv Cutter?**

Mkv Cutter is a video cutter app developed to cut sections of H.264 encoded videos from MKV files. The process of cutting MKV videos can be a little tricky, but with Mkv Cutter, you don't have to bother, simply upload your MKV video to the application and create a cut list. Then, Mkv Cutter will cut the video sections by trimming the start and the end frame positions and do all the hard work for you. 3. CMU Quicktime Pro X 1.5.1 CMU Quicktime ProX - a native QuickTime movie editor and converter. It is a completely free, open source program available for Mac OS X and Windows operating systems. Key features: - Editing/converting videos: trimming, crop, rotation, stretching, flip, special effects, Fade In/Out, Rotoscoping, split, join, scaling, rotate, color balance, saturation, contrast, brightness - Audio recording from video file - Split and join videos - Video trimming with end frame and frame range - Video frame exporter to a video file - Movie trailer generator - Rotation and Flip/Rotate option - Conversion between various formats - Creating video from audio track in different formats (MP3, WAV, AU) - Duplicate movie cloning - Image in video frame extraction, for screen capture or printing - Color correction - audio effects: Reverb, Compression, Limiter, Normalize, EQ, Acustic, Stereo mix - Various compression and encoding profiles: H.264, MP4, AVI, FLV, Mov, 3GP, 3G2, M4A, AMR - Advanced help system - Background timer for processing videos - Importing of images from image files, video files, PDF, JPEG, BMP and PNG - File and directory browser - Exporting to video files, audio and metadata - Preview, show audio, show video frames and mute audio - Fast and high-quality conversion - Audio and video tracks (separate tracks) - Resolution can be set, aspect ratio can be set - Trimming effects: trim, crop, rotate - Video splitter - Video editor - Fast export - Fast conversions: MP4, AVI, MOV, MP3, WAV, FLV - Advanced Help system (a full help documentation is contained in the Preferences file)

# **System Requirements:**

Minimum: OS: Windows XP Processor: 1.8 GHz Memory: 1 GB Graphics: ATI Radeon 9250, NVidia 9600 GT or similar DirectX: Version 9 Hard Drive: 20 GB Sound Card: DirectX 9.0 Recommended: OS: Windows 7 or later Processor: 2 GHz Graphics: ATI Radeon 9500, NVidia 8600 or similar DirectX: Version 10

Related links:

<http://malenatango.ru/dwl-3200ap-ap-manager-ii-module-crack-keygen-full-version-win-mac-updated-2022/> [https://isispharma-kw.com/wp-content/uploads/2022/06/Shock\\_Messenger\\_Crack\\_\\_MacWin.pdf](https://isispharma-kw.com/wp-content/uploads/2022/06/Shock_Messenger_Crack__MacWin.pdf) [https://beautyprosnearme.com/wp-content/uploads/2022/06/TimeSync\\_Crack\\_\\_Download\\_3264bit.pdf](https://beautyprosnearme.com/wp-content/uploads/2022/06/TimeSync_Crack__Download_3264bit.pdf) <https://biokic4.rc.asu.edu/sandbox/portal/checklists/checklist.php?clid=7836> <https://tuinfonavit.xyz/?p=2741> <https://www.swbiodiversity.org/seinet/checklists/checklist.php?clid=74880> <http://ztauctions.com/?p=143035> [https://www.qconsultingsrl.com/wp-content/uploads/2022/06/USA\\_Flag\\_Animated\\_Wallpaper.pdf](https://www.qconsultingsrl.com/wp-content/uploads/2022/06/USA_Flag_Animated_Wallpaper.pdf) <http://www.advisortic.com/?p=26722> <https://monarch.calacademy.org/checklists/checklist.php?clid=5173>